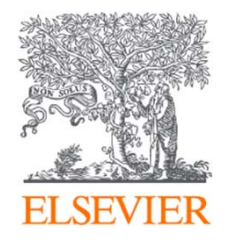

# ScienceDirect(SDOL) 資料庫簡介與應用

Jade Li 李麗娟, Customer Consultant, A&G Elsevier 2023

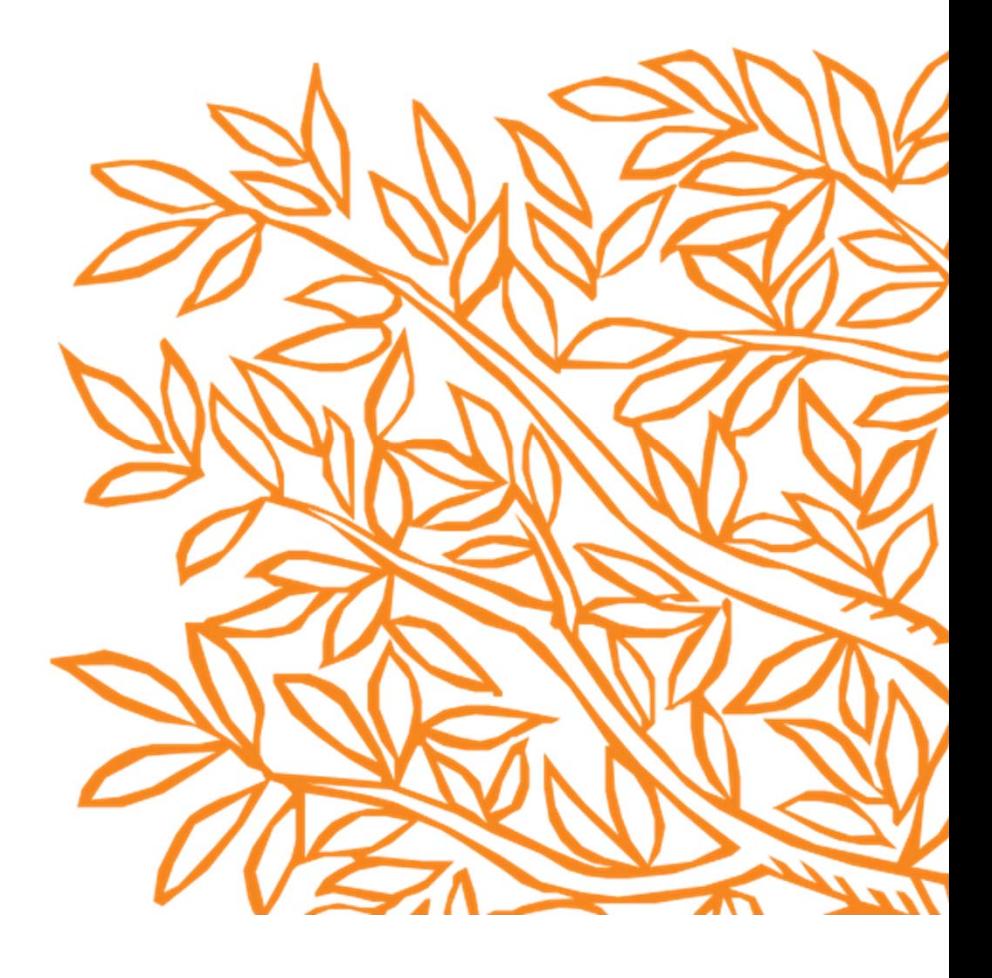

# **今日大綱**

- $\bullet$ **甚麼是ScienceDirect(SDOL)?**
- •**文獻搜尋(快速搜尋)/進階搜尋**
- •**如何找尋期刊/電子書?**
- •**整理編輯/個人化設定**

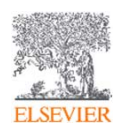

#### •**甚麼是ScienceDirect(SDOL)?**

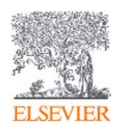

### 內容涵蓋**四**大主題**, 24**個子主題

#### ScienceDirect

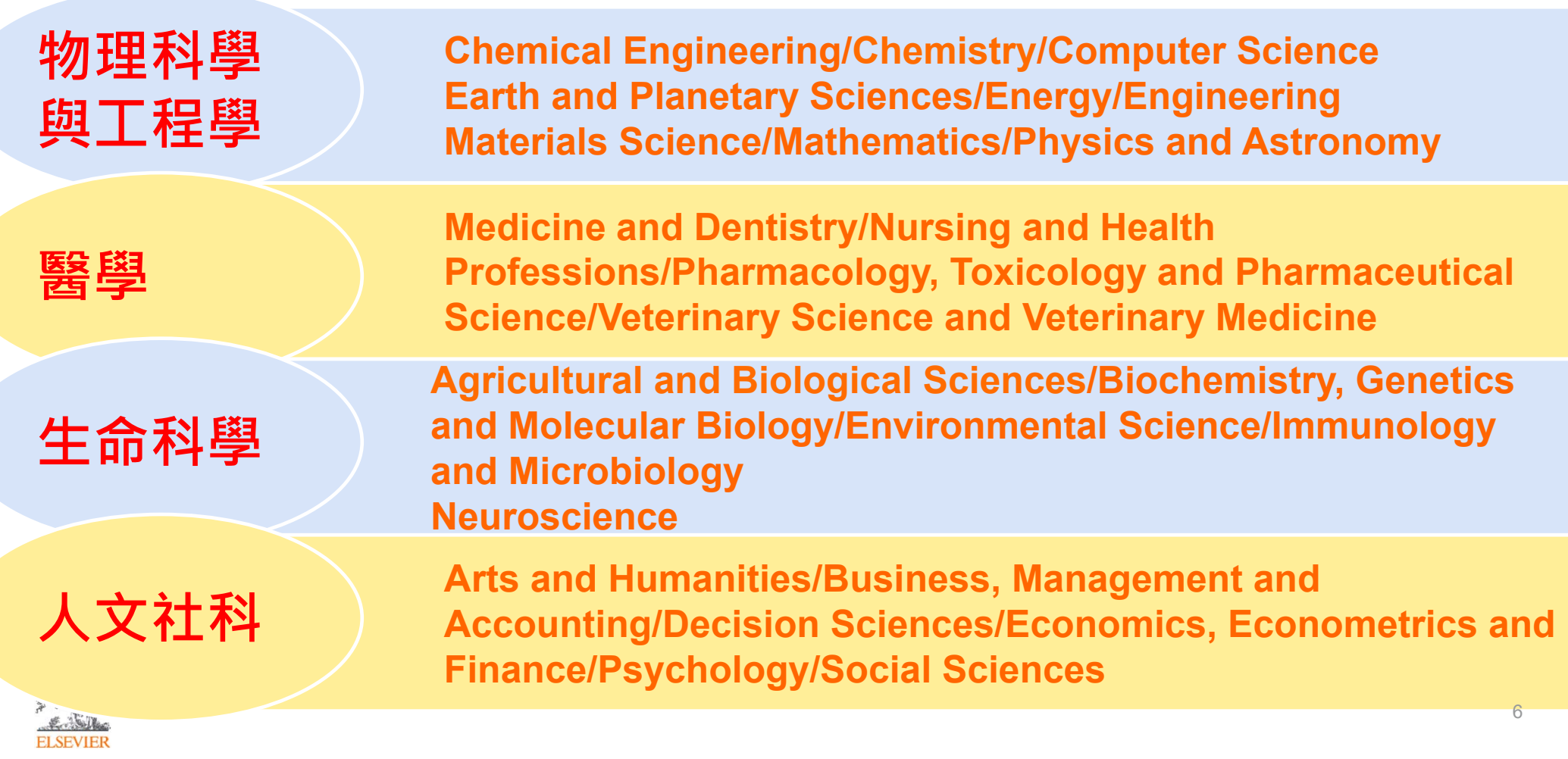

### **研究上的自信-了解全球疫情如何影響研究上的自信和確認可以透過 哪些區塊幫助研究者.**

#### ScienceDirect

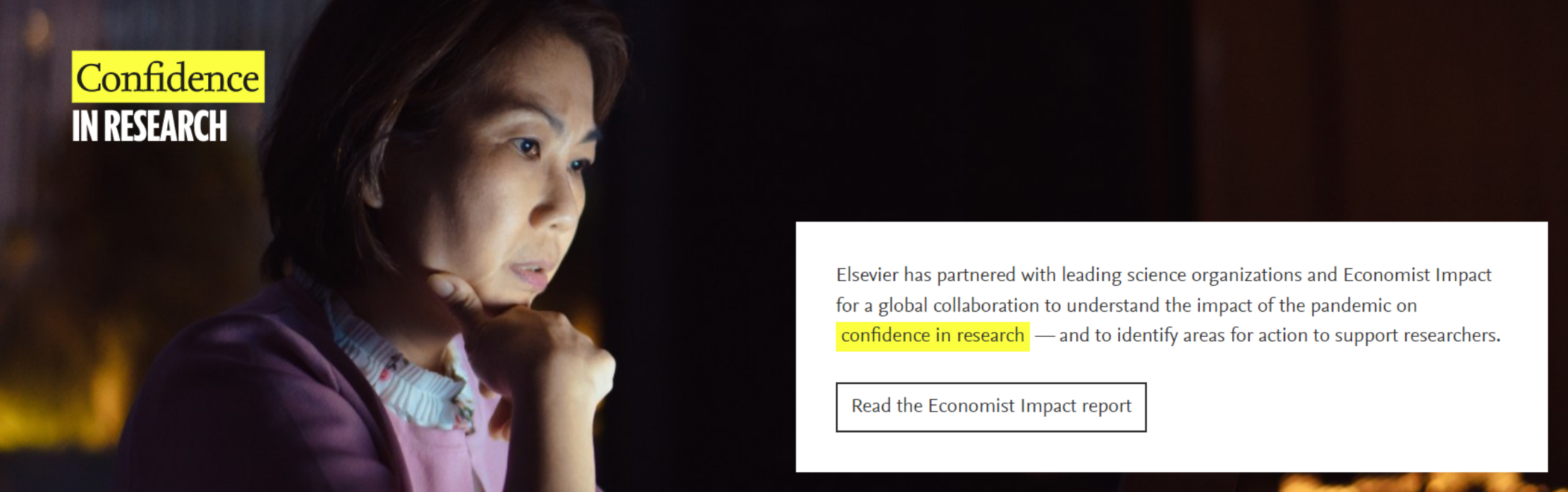

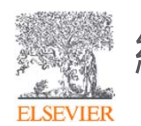

網址 https://confidenceinresearch.elsevier.com/

#### •**文獻搜尋 (快速搜尋)/進階搜尋**

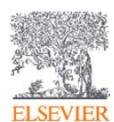

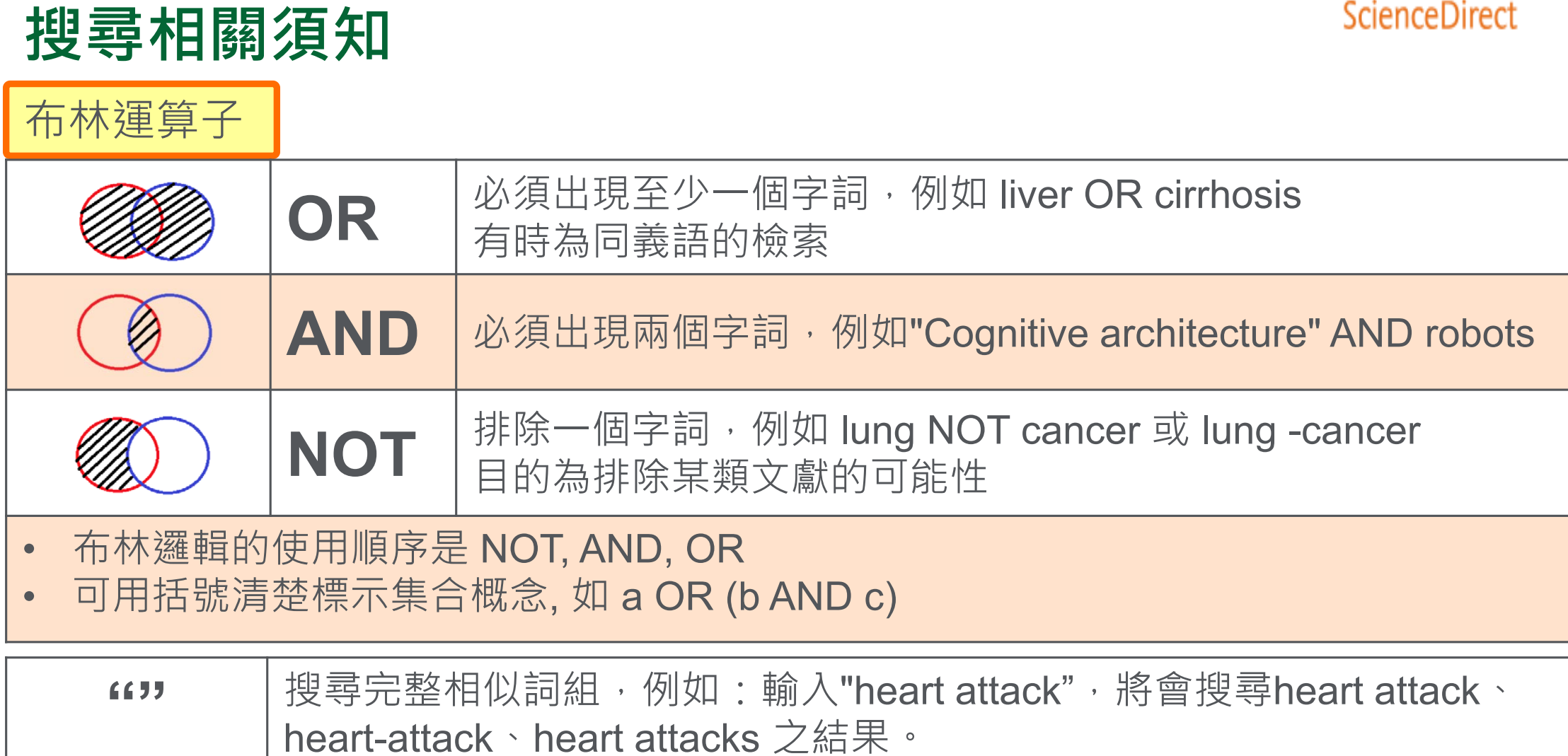

**ELSEVIER** 

### **搜尋相關須知**

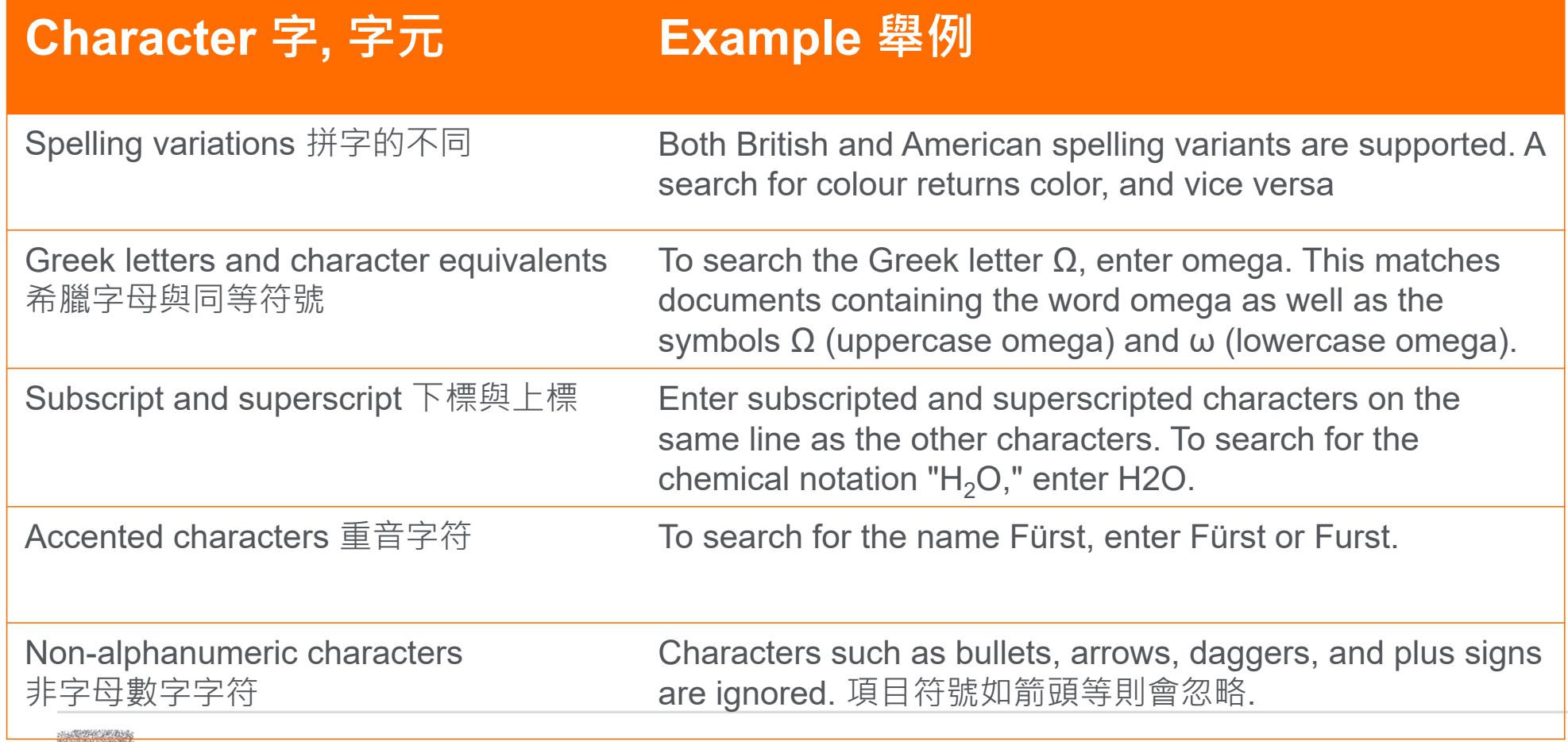

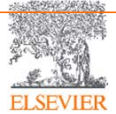

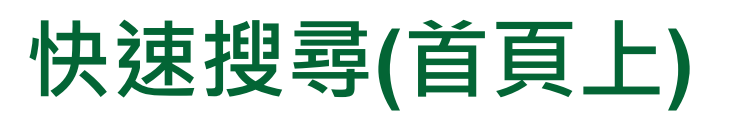

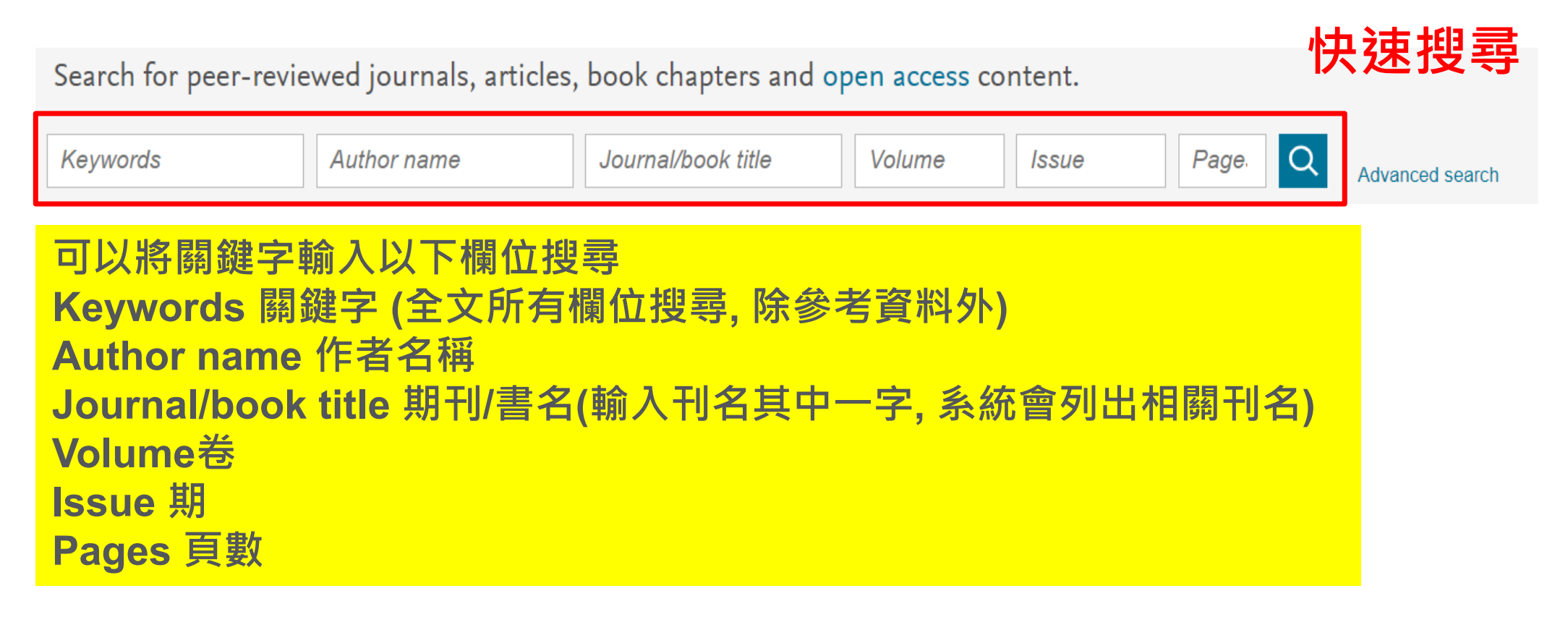

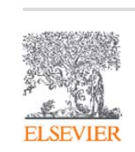

網站https://www.sciencedirect.com/

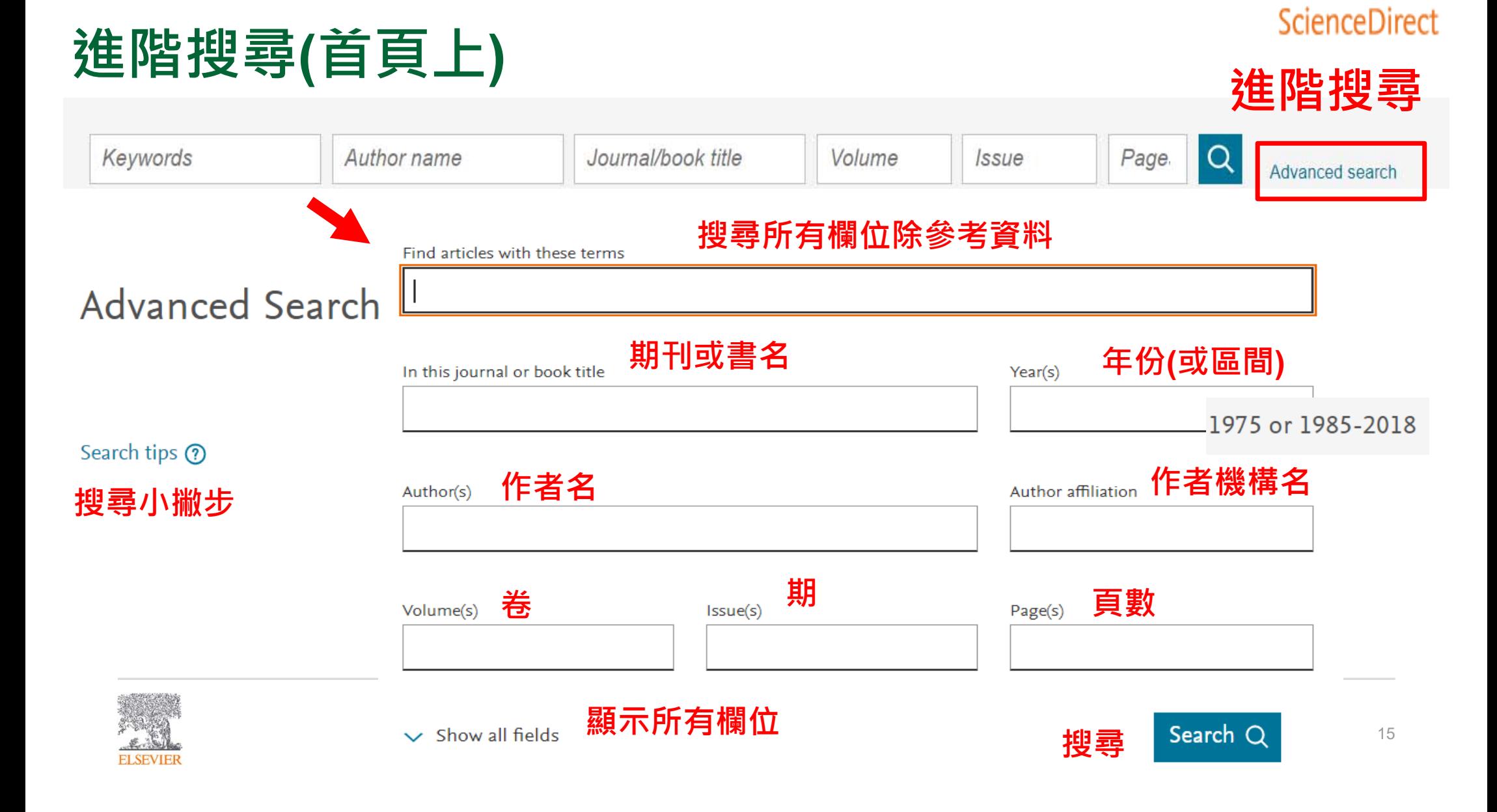

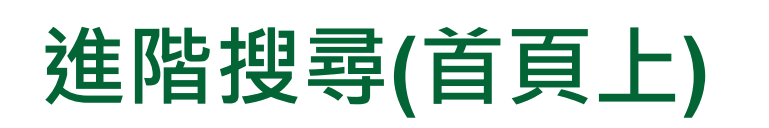

Show all fields  $\checkmark$ 

#### ScienceDirect

#### **於文章標題, 摘要, 關鍵字內搜尋**

Title, abstract or author-specified keywords

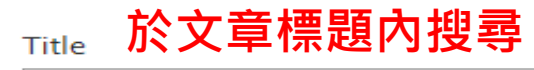

References

**ISSN or ISBN** 

**期刊/書 編碼**

**於參考資料內搜尋**

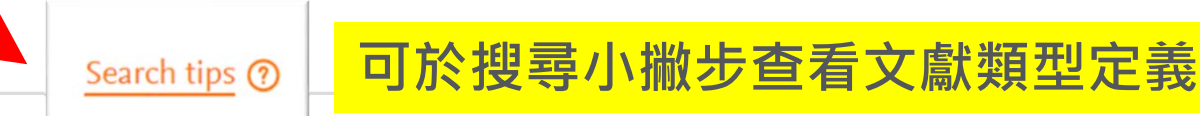

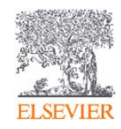

### **進階搜尋(限制搜尋)**

ScienceDirect

#### 148,967 results

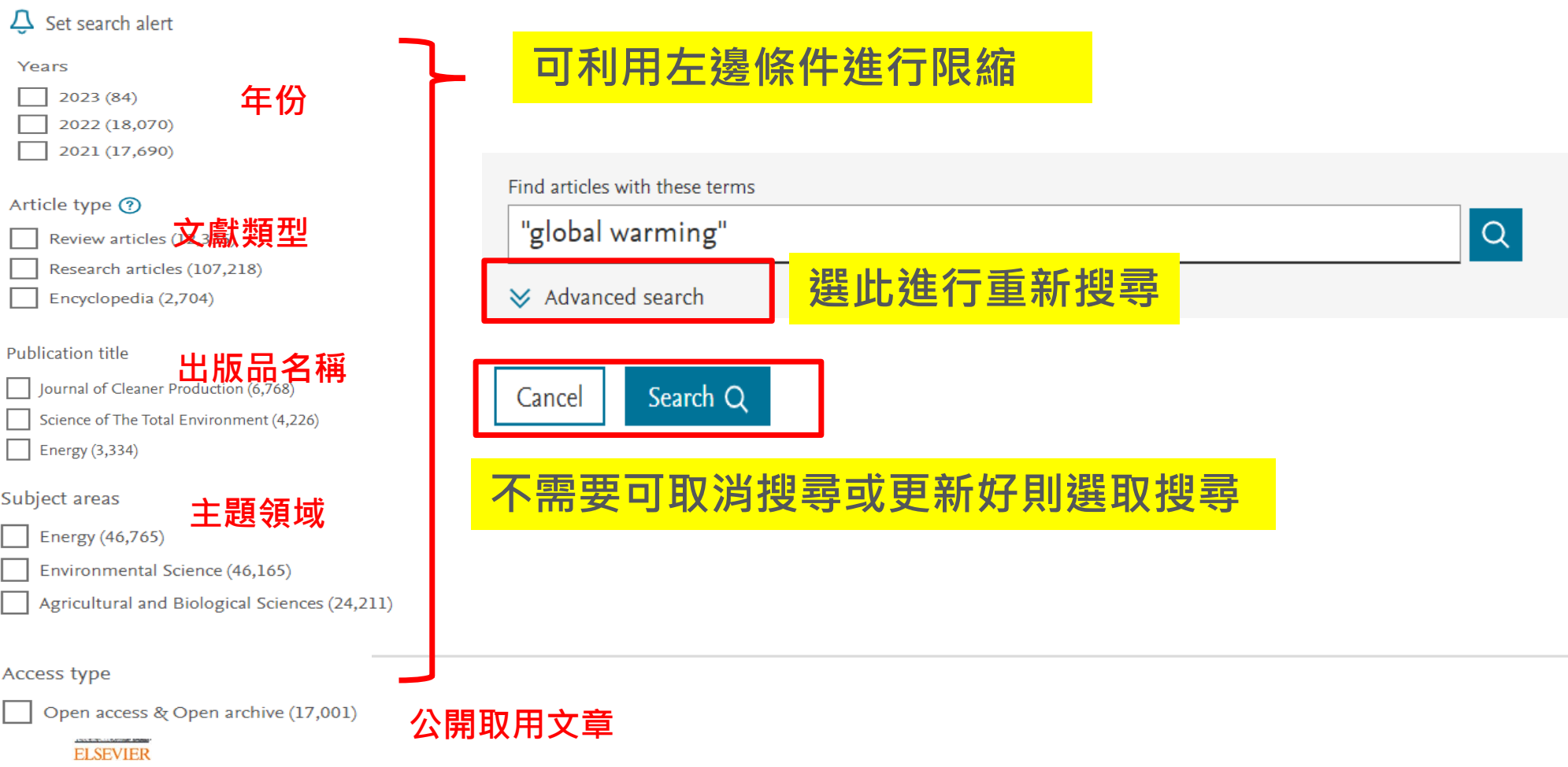

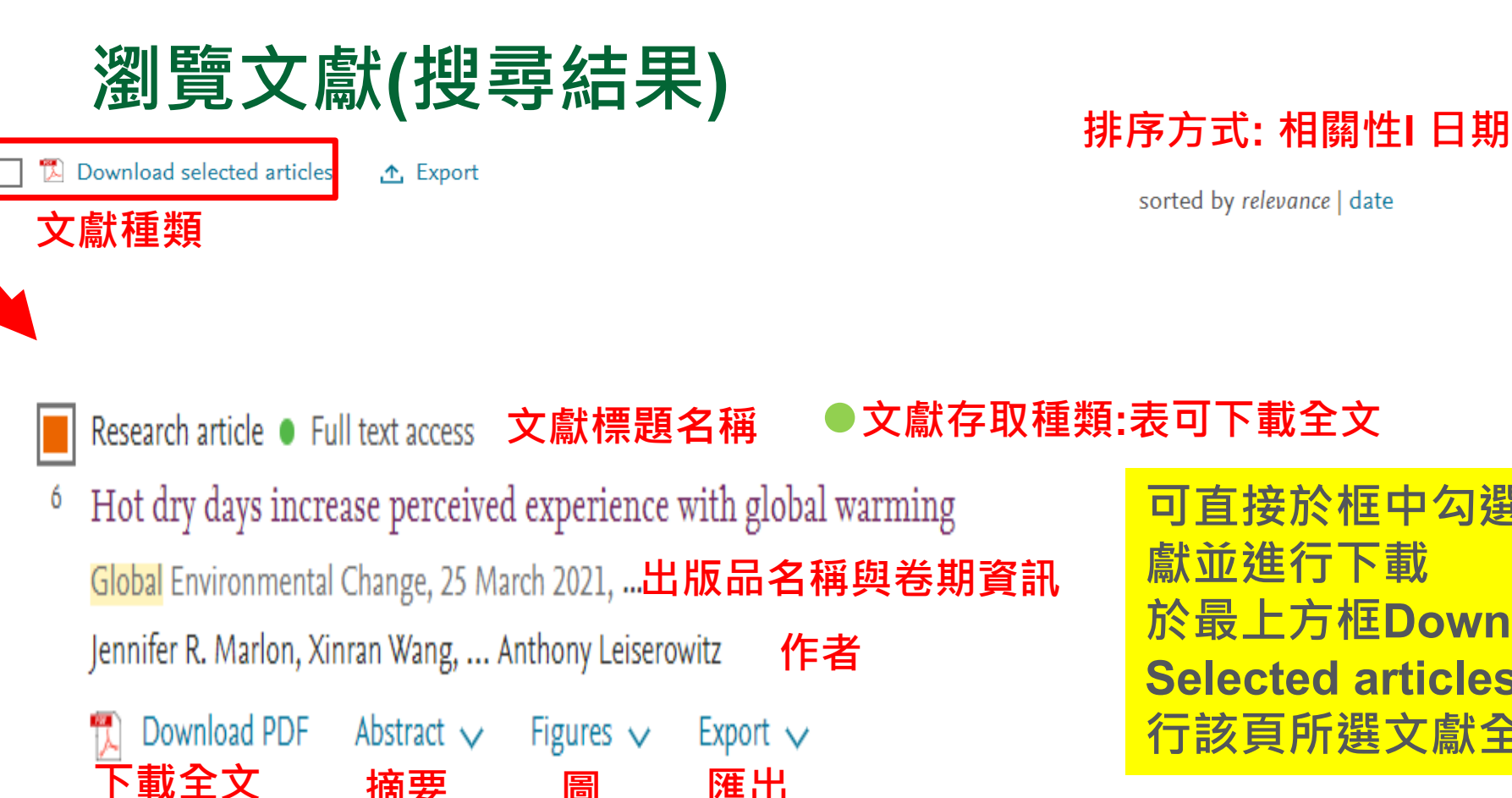

sorted by relevance | date

**可直接於框中勾選需要的文 獻並進行下載 於最上方框Download Selected articles勾選將進 行該頁所選文獻全文的下載**

**文獻每頁顯示數量: 25筆I 50筆I 100筆** Display:  $25 \mid 50 \mid 100$  results per page

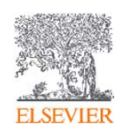

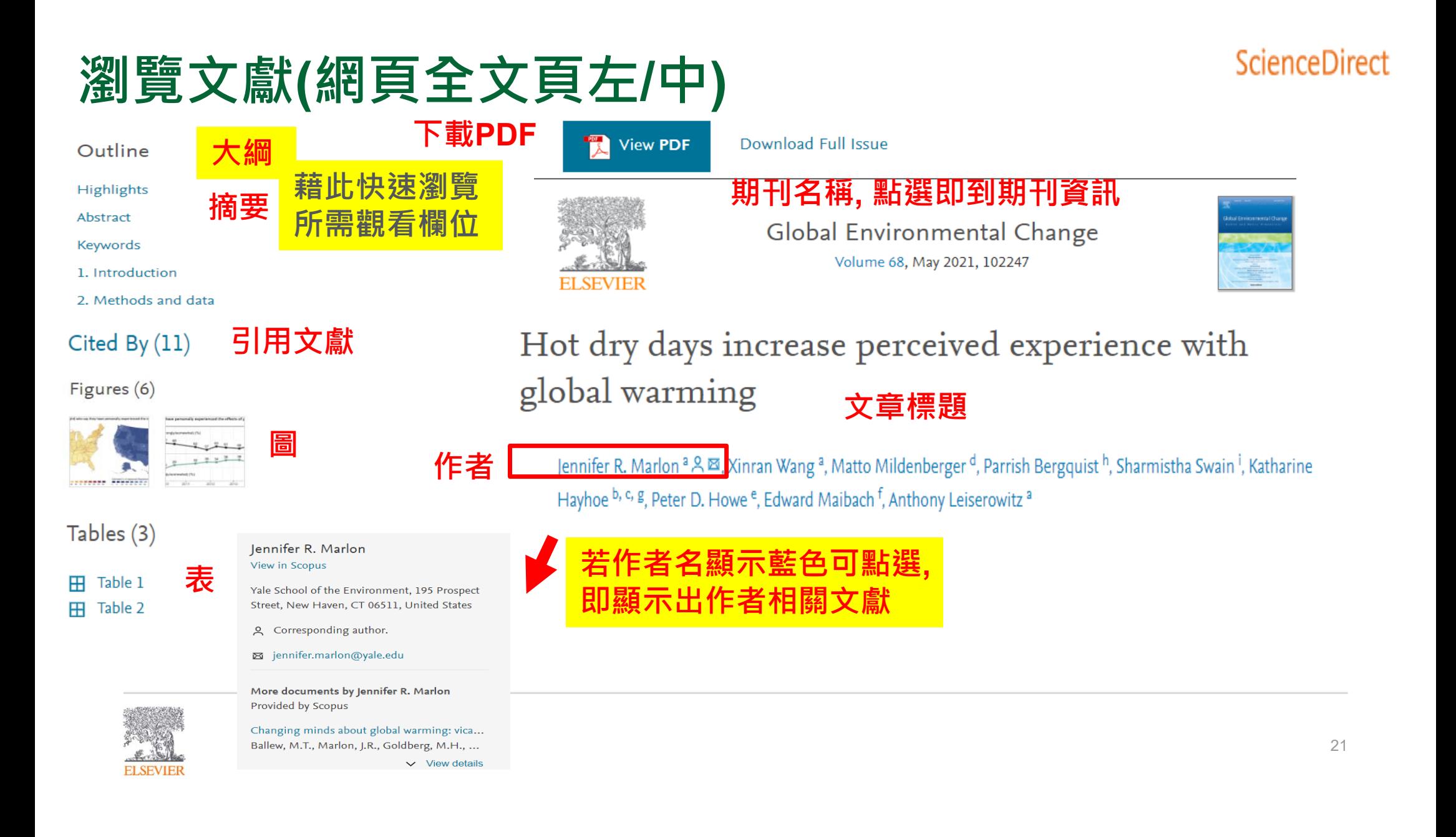

### **瀏覽文獻(網頁全文頁中)**

ScienceDirect

Hot dry days increase perceived experience with global warming

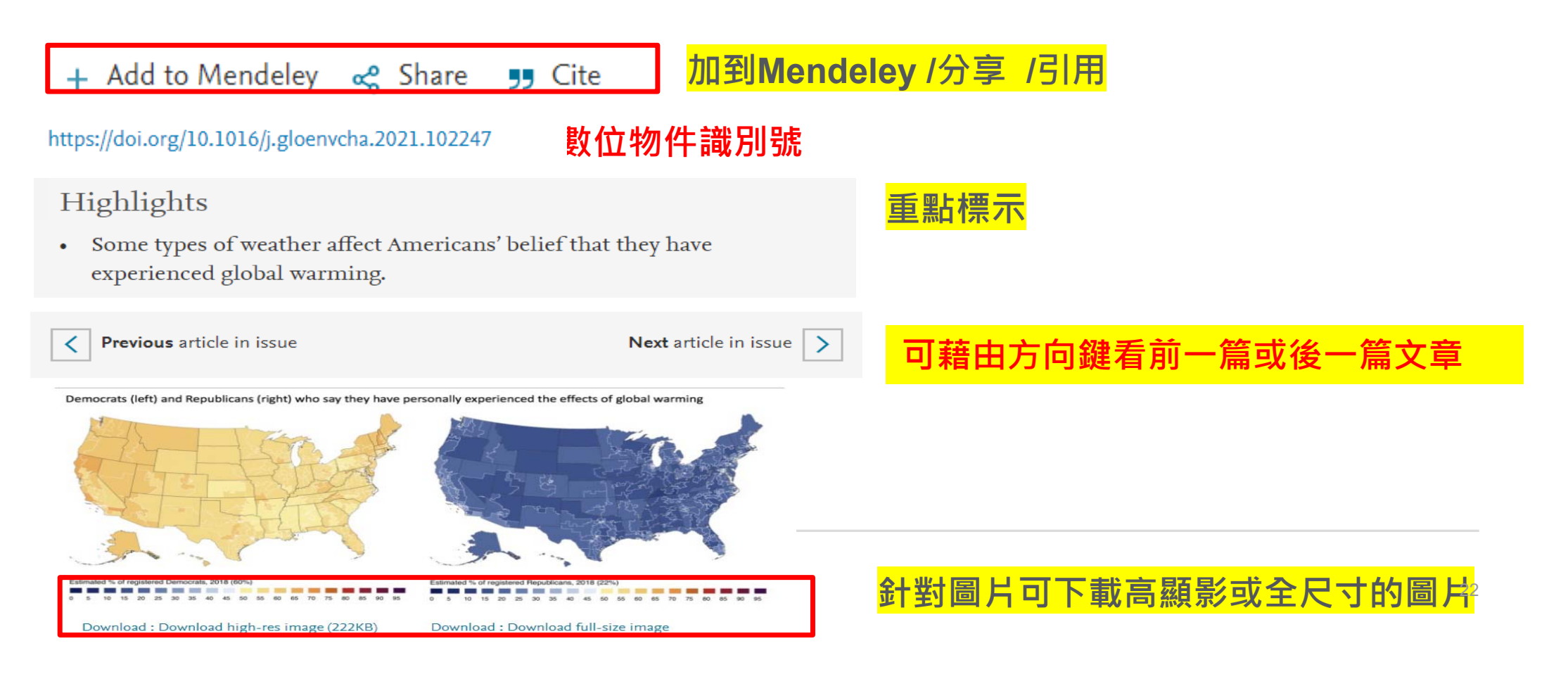

### **瀏覽文獻(網頁全文頁中)**

Prior social science research examining how weather and climate change experience influences climate risk perceptions and other opinions, however, has found mixed results. Values, cultural identities, and politics tend to dominate over direct experience as drivers of climate beliefs, concerns, and policy preferences (Egan and Mullin, 2017, McCright and Dunlap, 2011, Weber and Stern, 2011. Marquart-Pyatt et al., 2014, Mildenberger and Leiserowitz, 2017). Correspondingly, descriptive analysis

experienced global warming. We do not find robust evidence that other precipitation and **emperature anomalies** have had a similar effect. We also use multilevel modeling to explore county-level patterns of perceived experiences with climate change. Whereas the individual-level analysis describes a likely causal relationship between a changing climate and individuals' perceived experience, the multilevel model depicts county-level changes in perceived experience resulting from particular climate trends. Overall, we find that exposure to hot dry days, has a modest influence on perceived experience, independent of the political and socio-

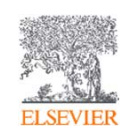

#### **ScienceDirect**

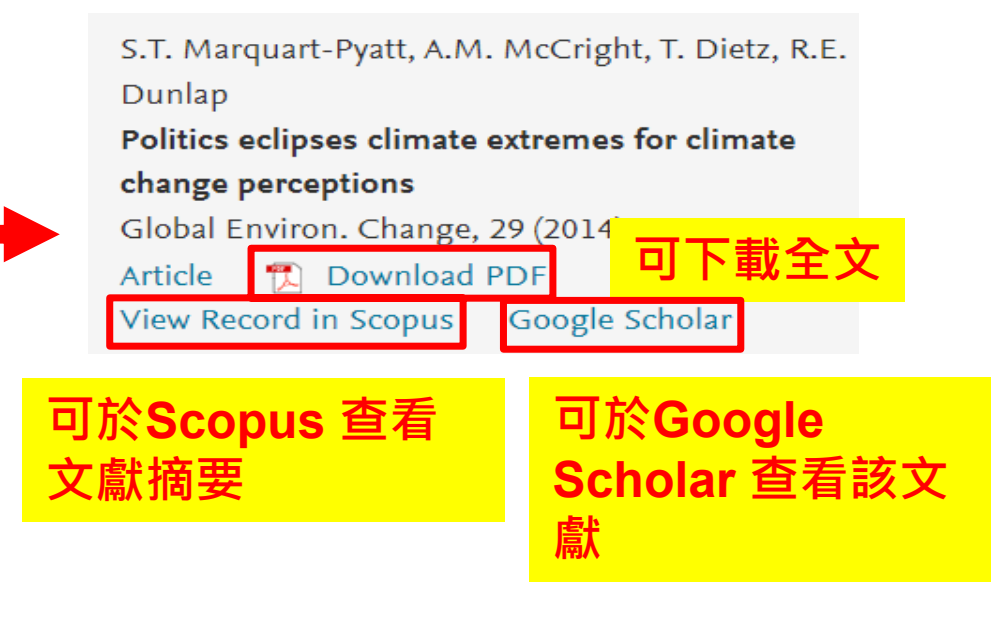

### Temperature Anomaly

Thus, a monthly temperature anomaly is the temperature deviation for a specific month from the average monthly value estimated from a long-term data set.

From: Long-term Ecological Change in the Northern Gulf of Alaska, 2007

### **瀏覽文獻(網頁全文頁右)**

Recommended articles

Opening space for equity and justice in resilien... Global Environmental Change, Volume 68, 2021, Articl...

霞 Download PDF View details  $\vee$ 

 $\overline{\wedge}$ 

Family presence during cardiopulmonary resus... International Emergency Nursing, Volume 22, Issue 4, ... View details  $\vee$ 閄 Download PDF

Implementation of low dead space syringes in r... International Journal of Drug Policy, Volume 43, 2017, ...

慏 Download PDF View details  $\vee$ 

**推薦文章**

參考依據為研究者在閱讀該篇文章後的短時 間內所閱讀的其他文章. 根據頻率, 整體受歡 迎度, 與該文章的聲望.

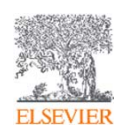

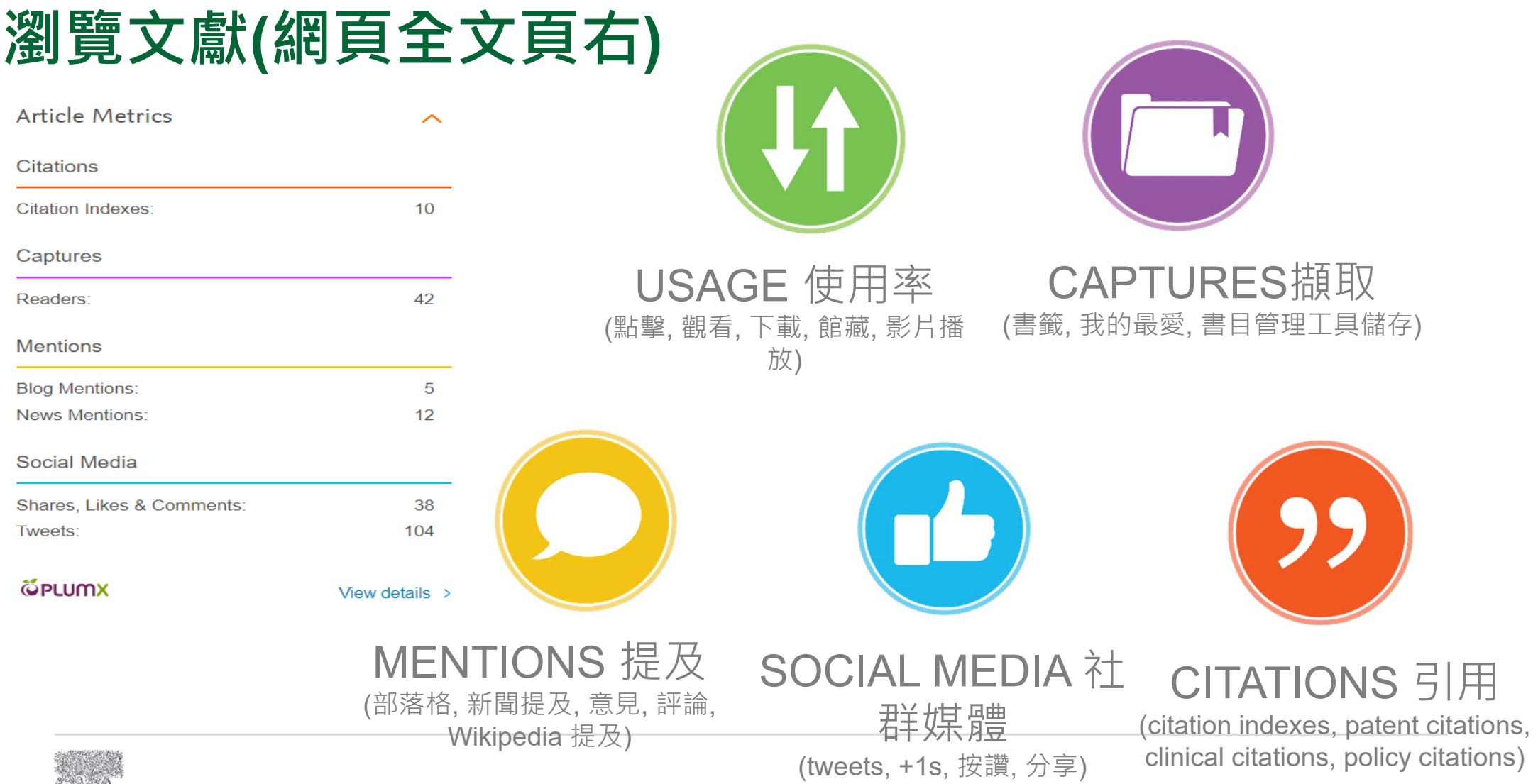

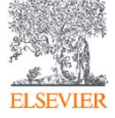

#### •**如何找尋期刊 /電子書 ?**

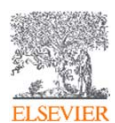

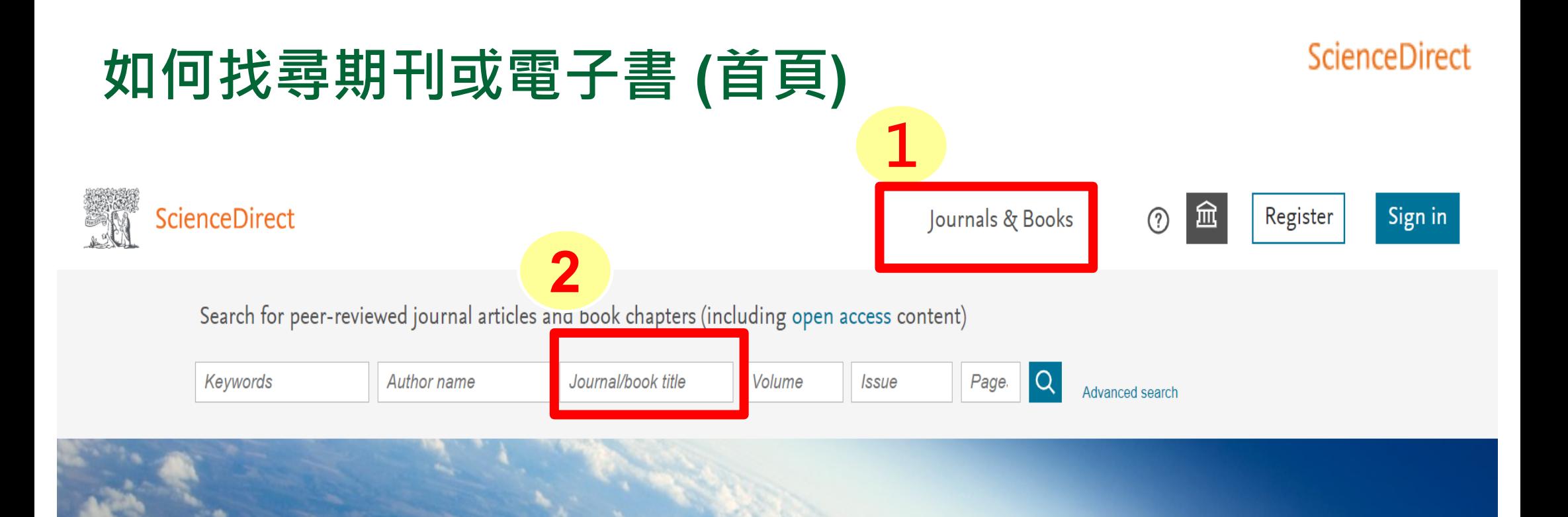

### Explore scientific, technical, and medical research on ScienceDirect **3**

Physical Sciences and Engineering

Life Sciences Health Sciences

Social Sciences and Humanities

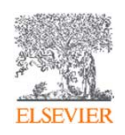

### **Elsevier 期刊與書的列表(首頁上)**

#### ScienceDirect

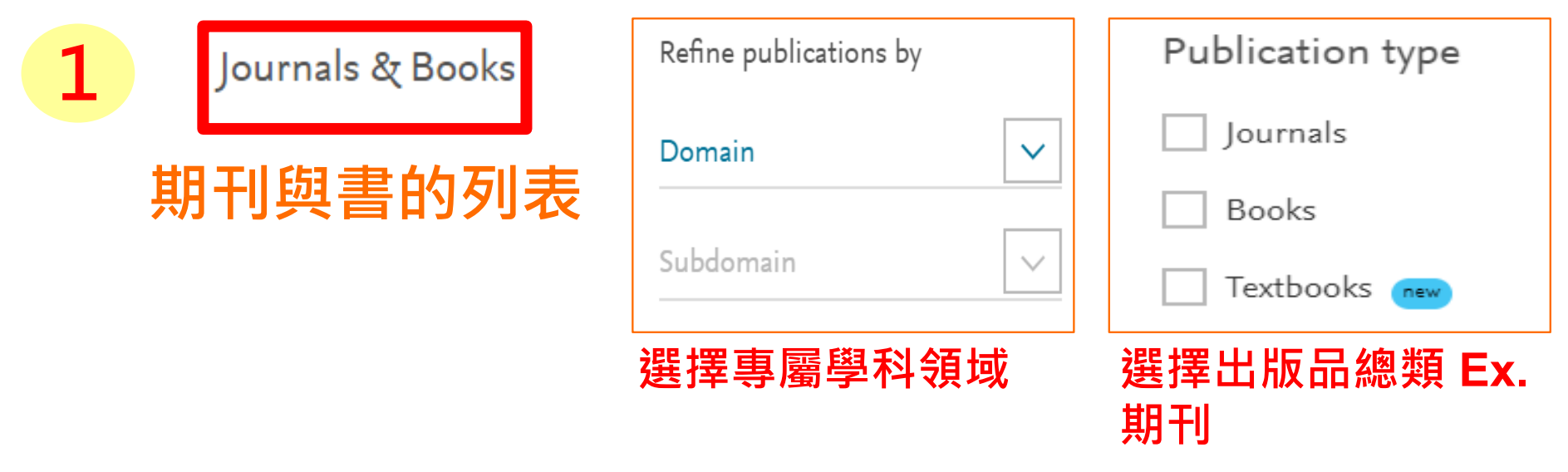

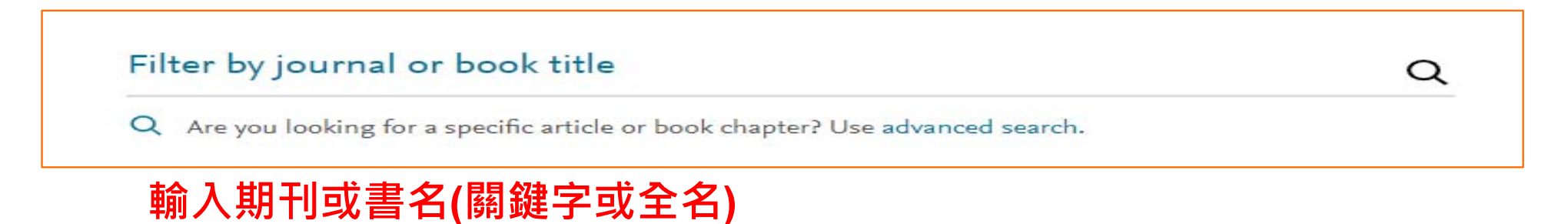

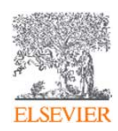

### **Elsevier 期刊與書的列表**

#### ScienceDirect

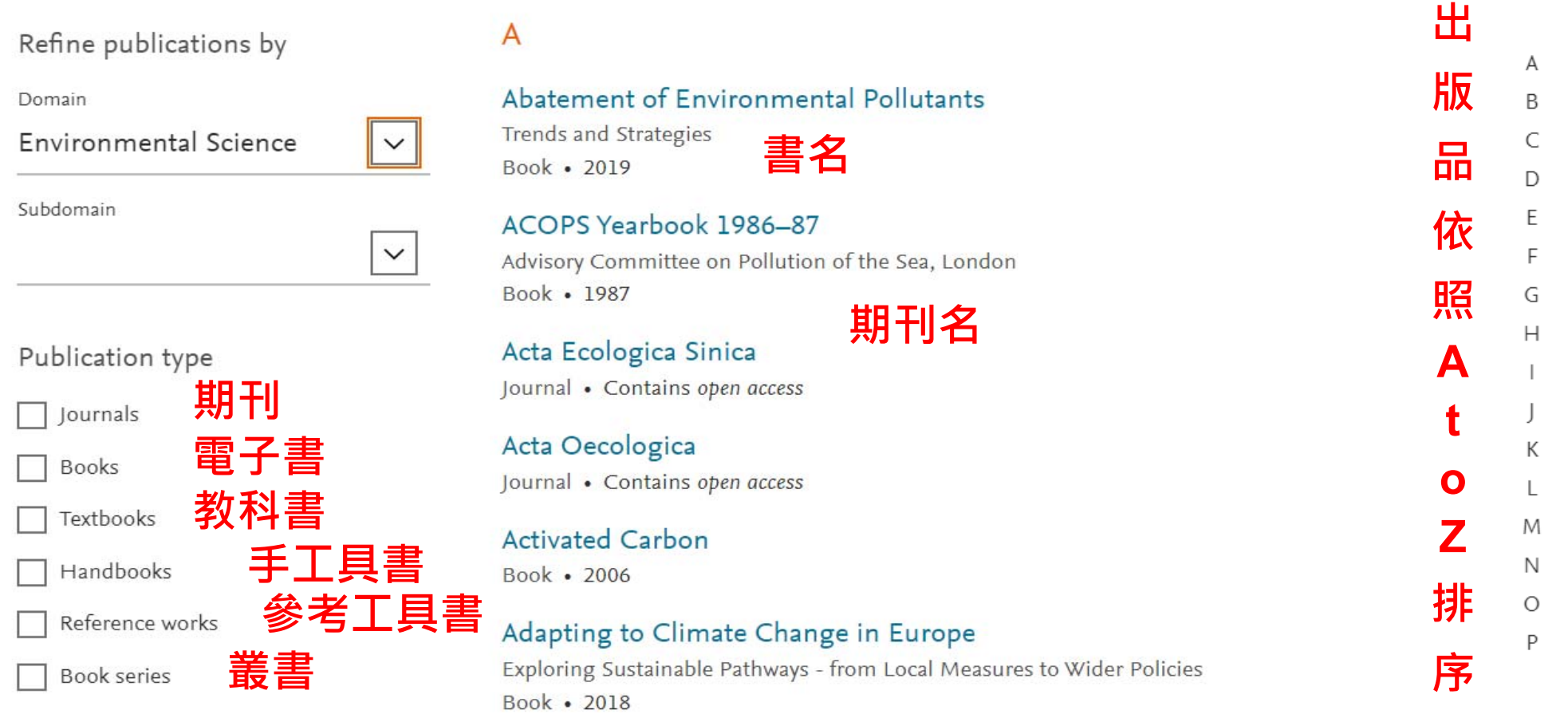

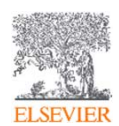

### **期刊資訊**

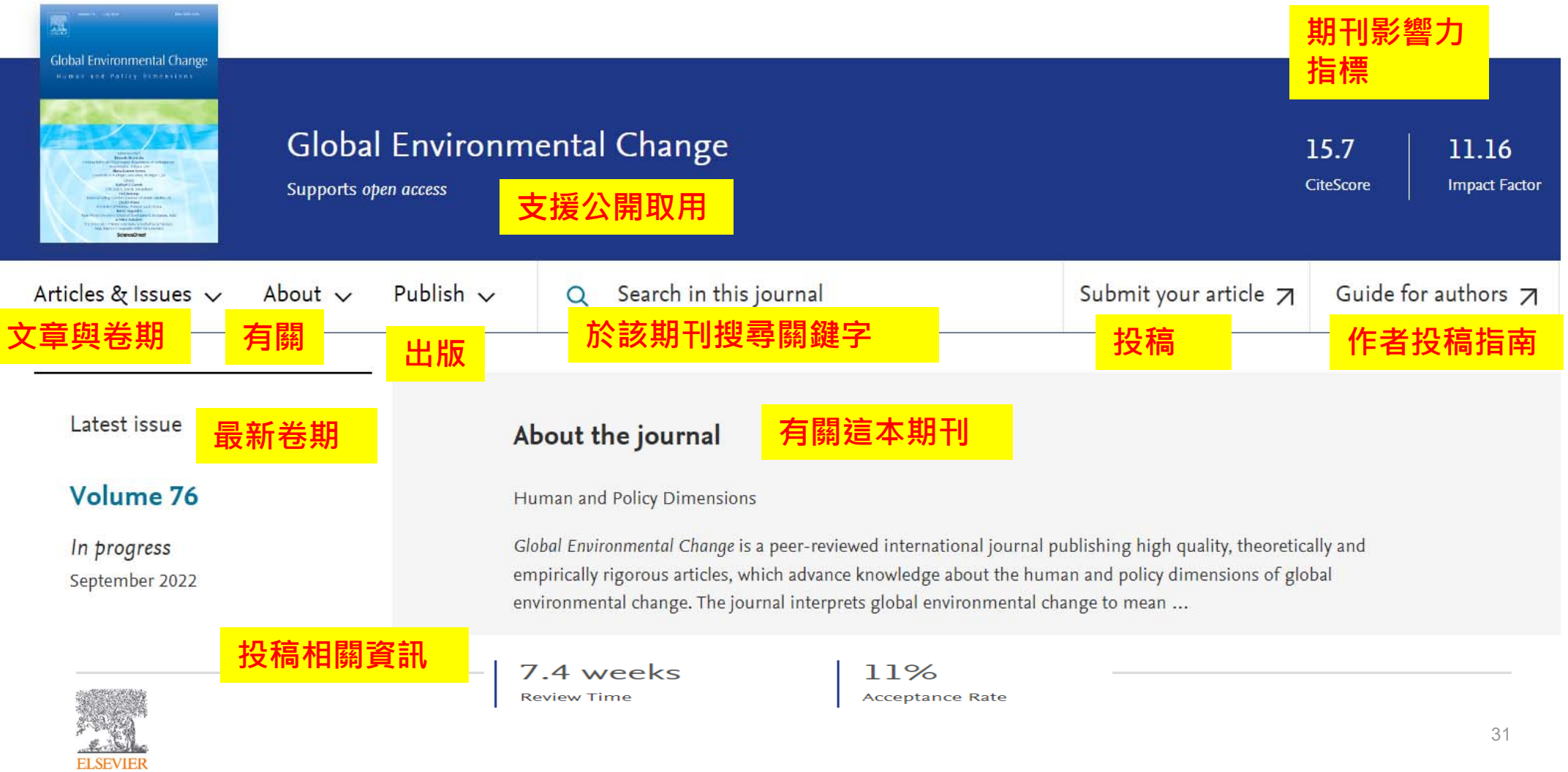

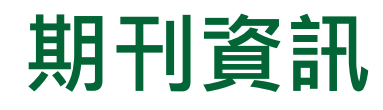

**ELSEVIER** 

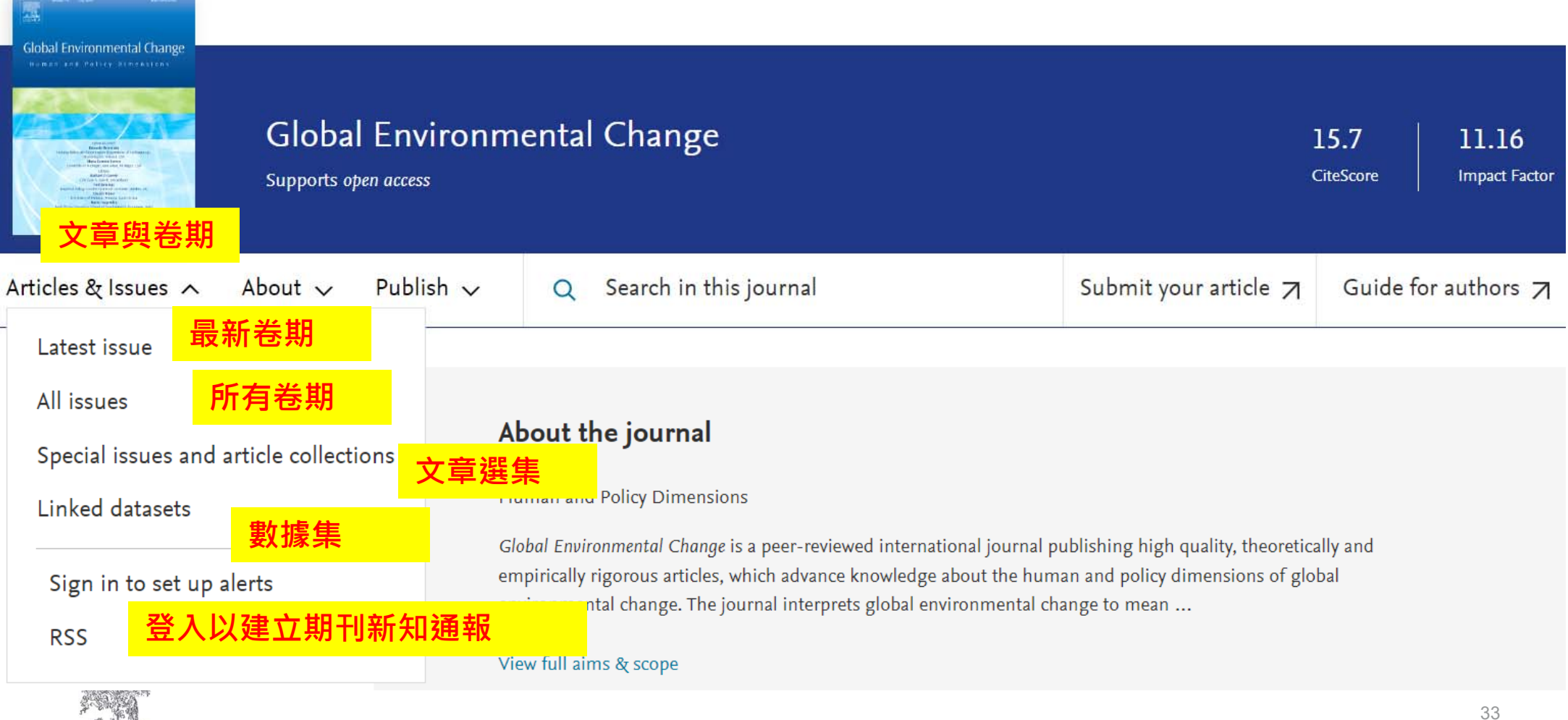

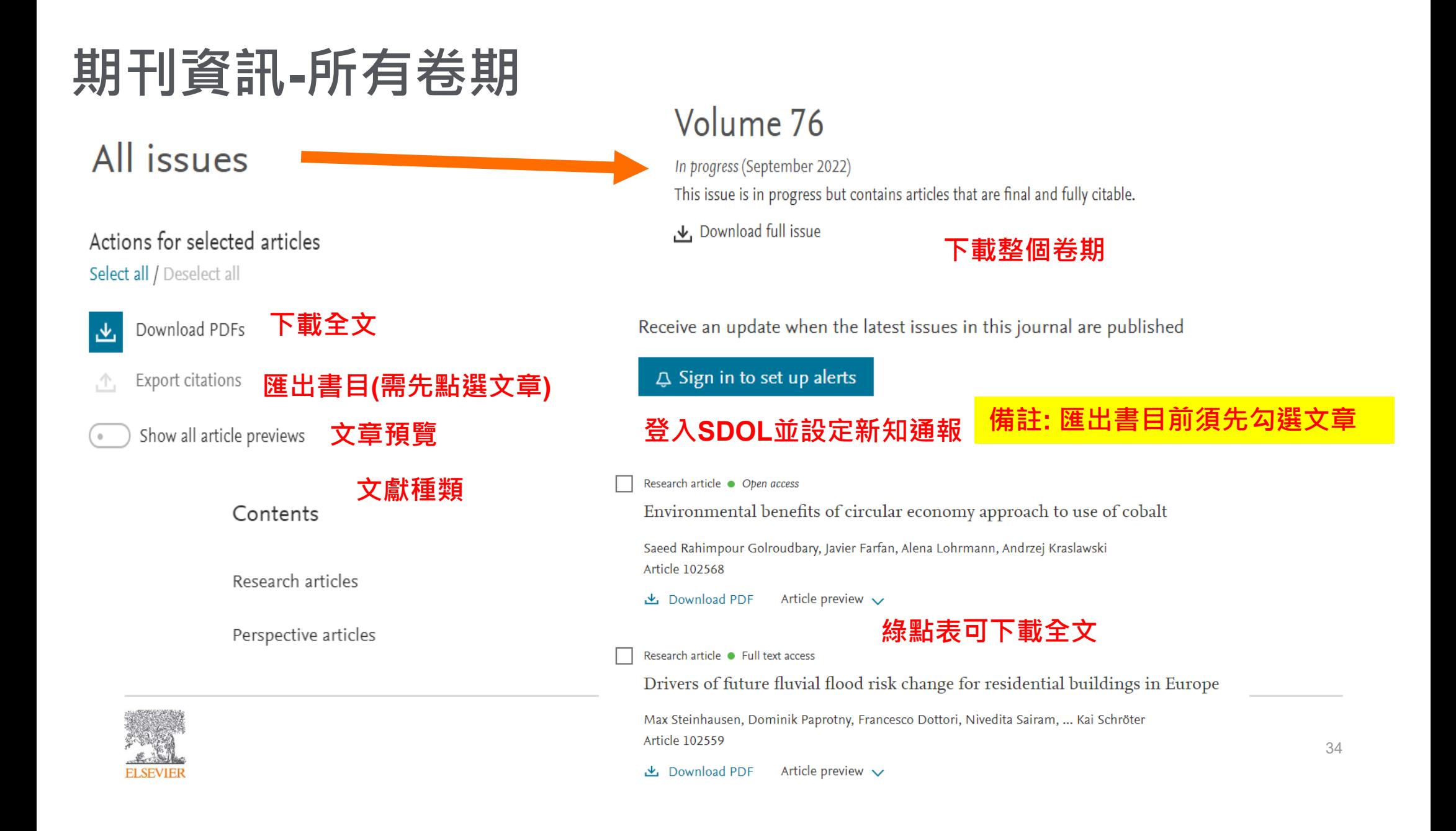

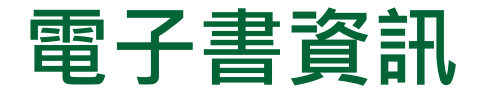

**出版年份**

### Long-term Ecological Change in the Northern Gulf of Alaska

**收錄內容**

**書名**

**Book · 2007** 

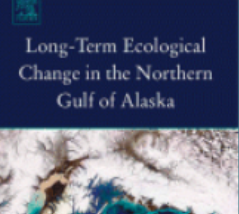

Edited by: Robert B. Spies

**ROBERT R. SPIES EDI** 

 $\downarrow$  About the book

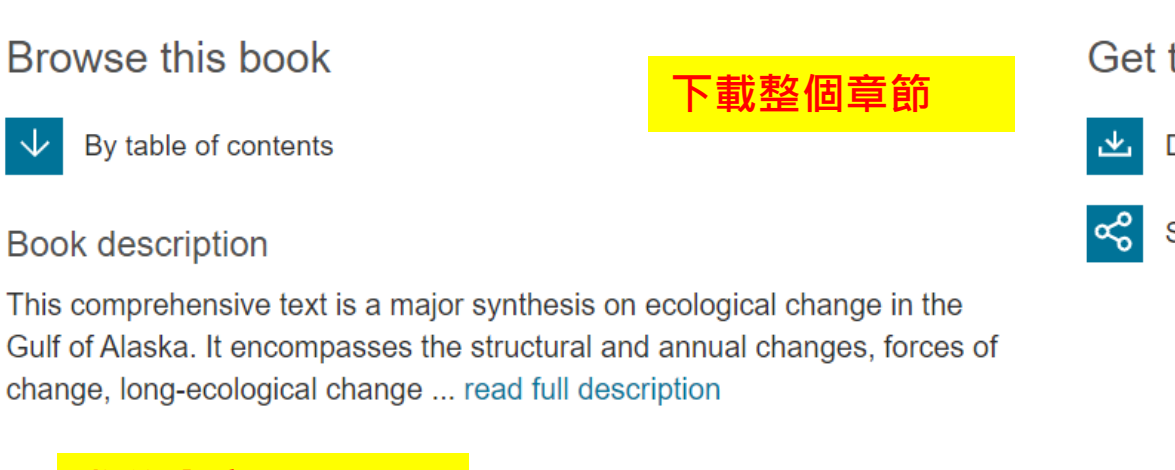

Get this book

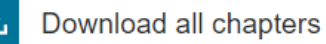

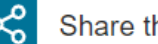

Share this book

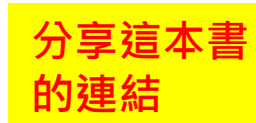

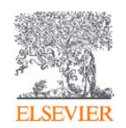

## **如何找尋期刊或電子書 (首頁上 )**

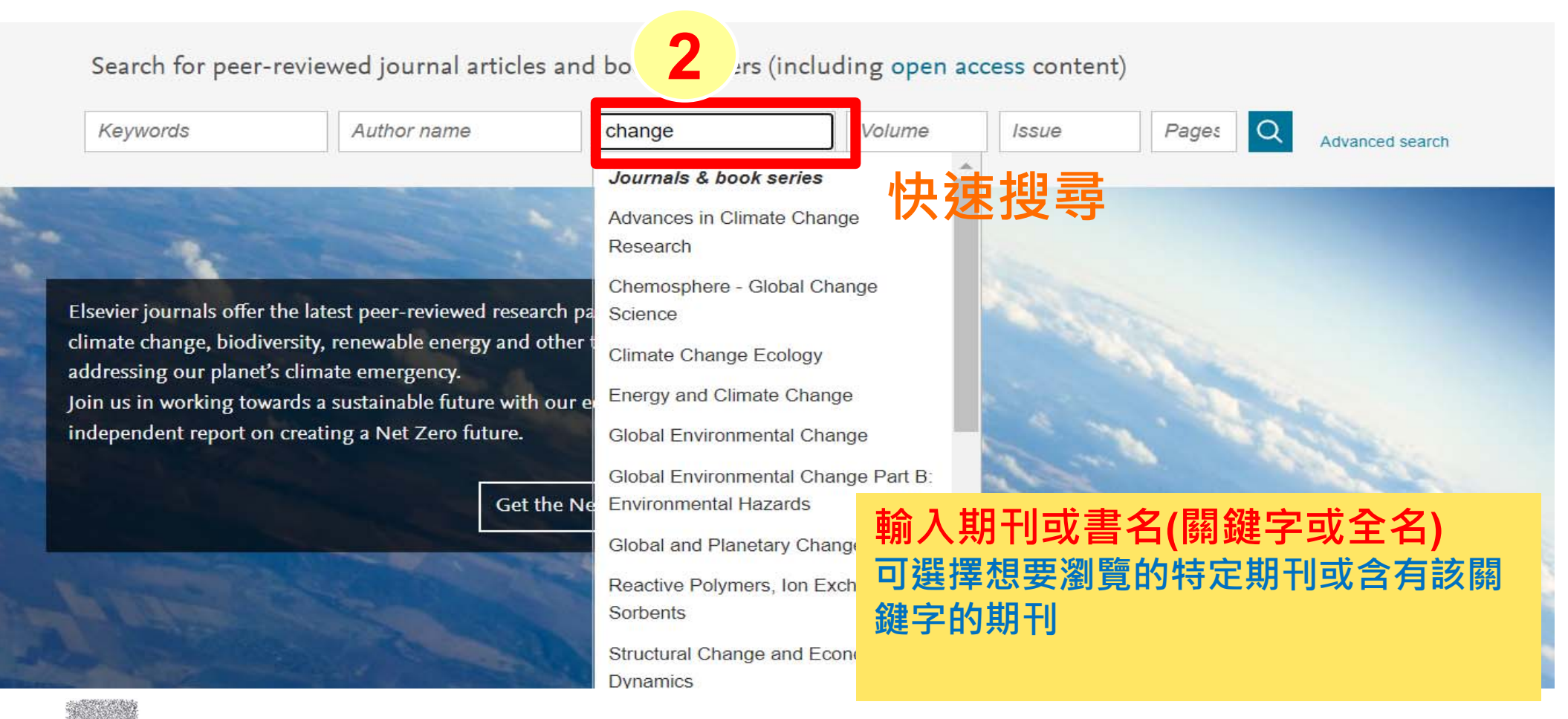

ScienceDirect

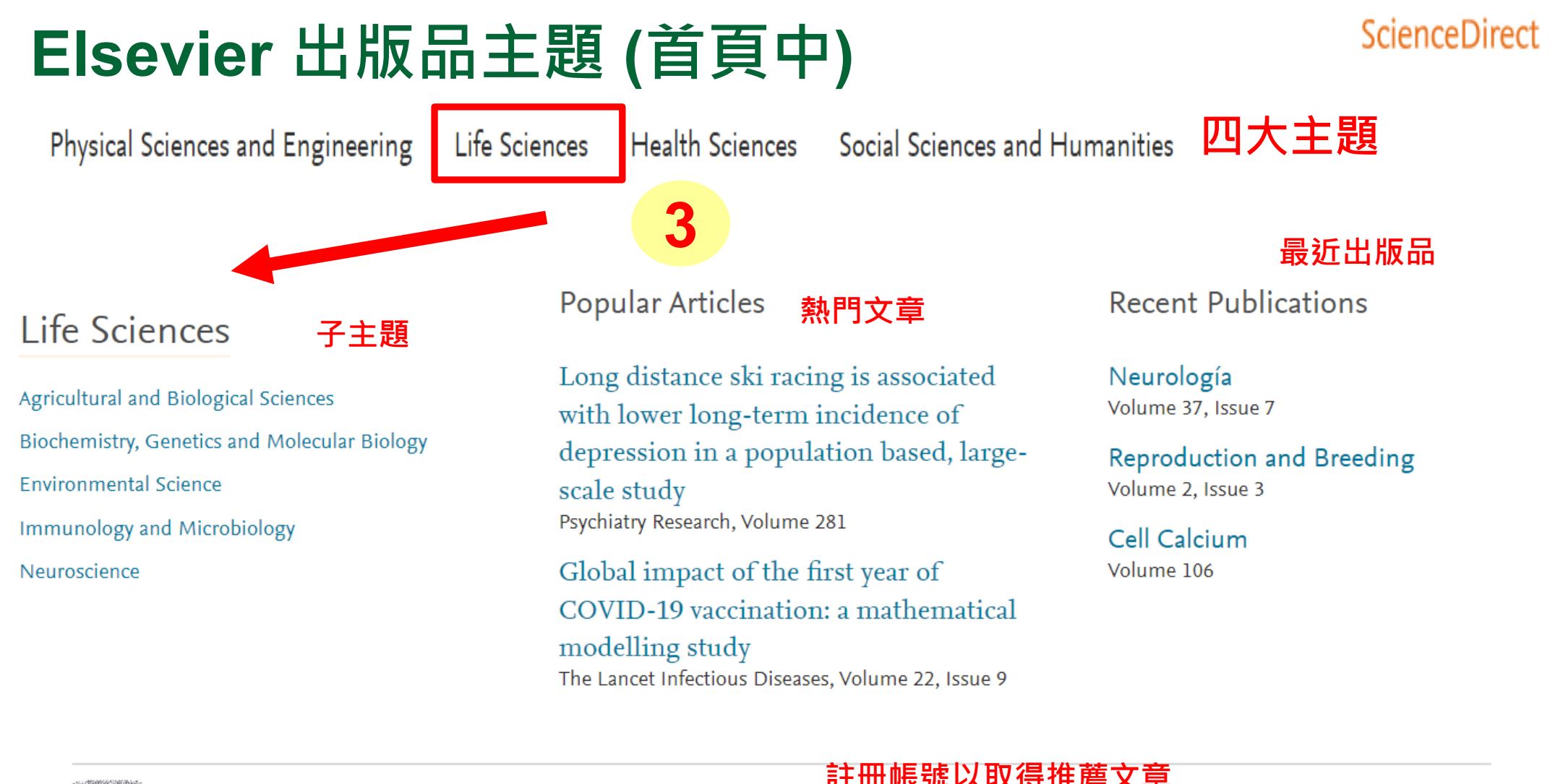

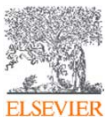

Register now to receive recommended articles based on your activity

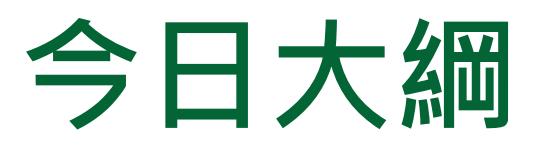

•**整理編輯/個人化設定**

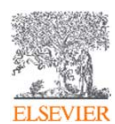

### **整理編輯(搜尋結果)(匯出)**

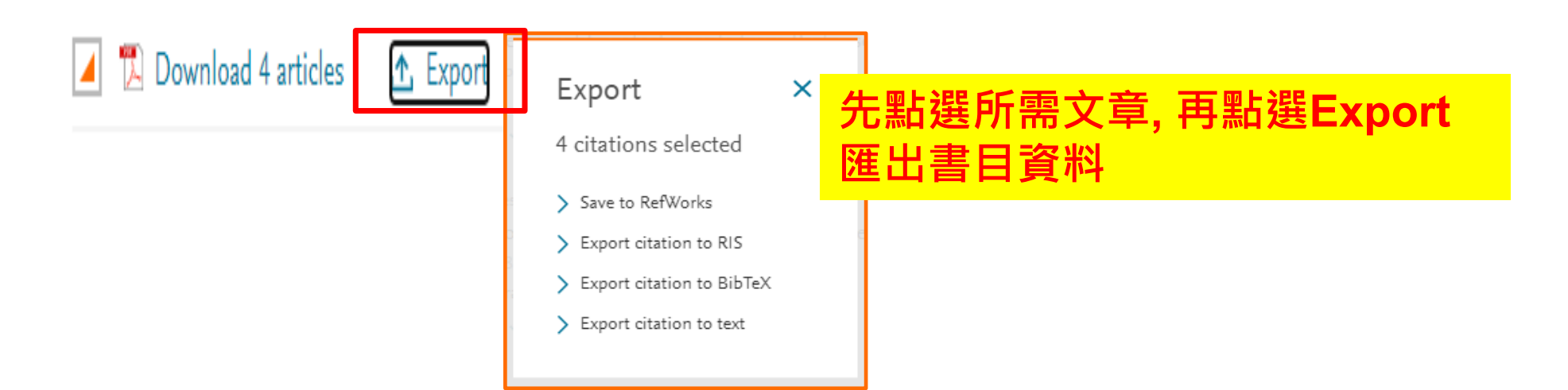

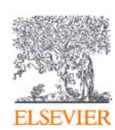

### **整理編輯(搜尋結果)(下載)**

 $\mathbf{\hat{r}}$  Expor

#### **先點選所需文章, 再點選Downloaded articles 則是下載全文PDF**

Research article · Full text access

Download 4 articles

A mixed method study on global warming, climate change and the role of public health nurses from the perspective of nursing students  $\mathbf{1}$ Nurse Education Today, 14 September 2021, ... Emine Ergin, Busra Altinel, Emine Aktas

 $\mathbb{R}$  Download PDF Abstract  $\sqrt{ }$  Figures  $\sqrt{ }$  Export  $\sqrt{ }$ 

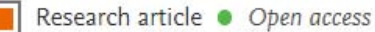

Early warnings and emerging accountability: Total's responses to global warming, 1971-2021  $\overline{2}$ Global Environmental Change, 19 October 2021, ... Christophe Bonneuil, Pierre-Louis Choquet, Benjamin Franta

Download PDF Abstract  $\vee$  Figures  $\vee$ Export  $\vee$ 

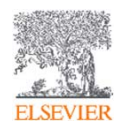

#### **整理編輯(文獻網頁)(匯至Mendeley)** M.

#### ScienceDirect

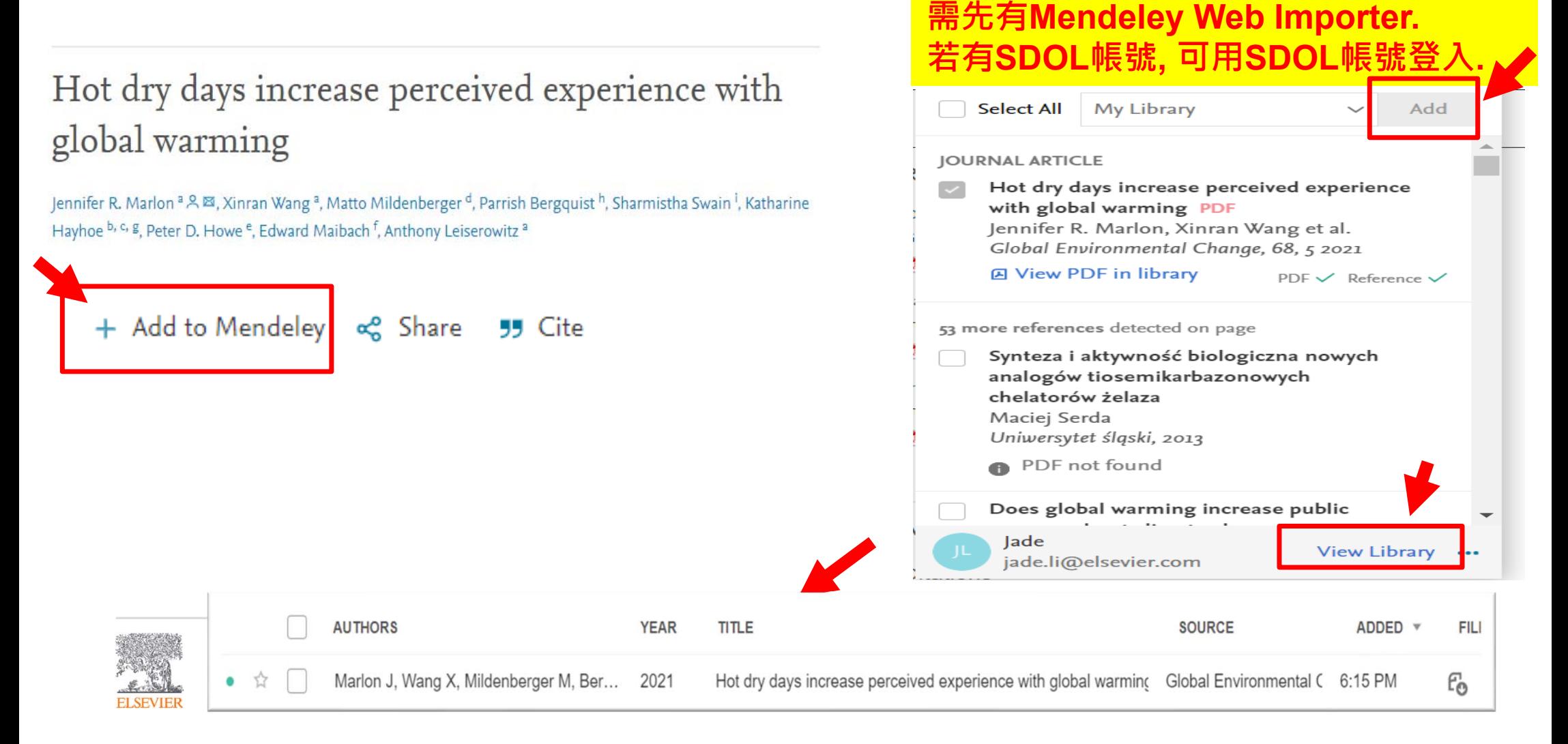

### **整理編輯(文獻網頁)(Share/Cite)**

### Hot dry days increase perceived experience with global warming

Jennifer R. Marlon <sup>a</sup> & <sup>x</sup>, Xinran Wang <sup>a</sup>, Matto Mildenberger <sup>d</sup>, Parrish Bergquist<sup>h</sup>, Sharmistha Swain<sup>1</sup>, Katharine Hayhoe b, c, g, Peter D. Howe e, Edward Maibach f, Anthony Leiserowitz<sup>a</sup>

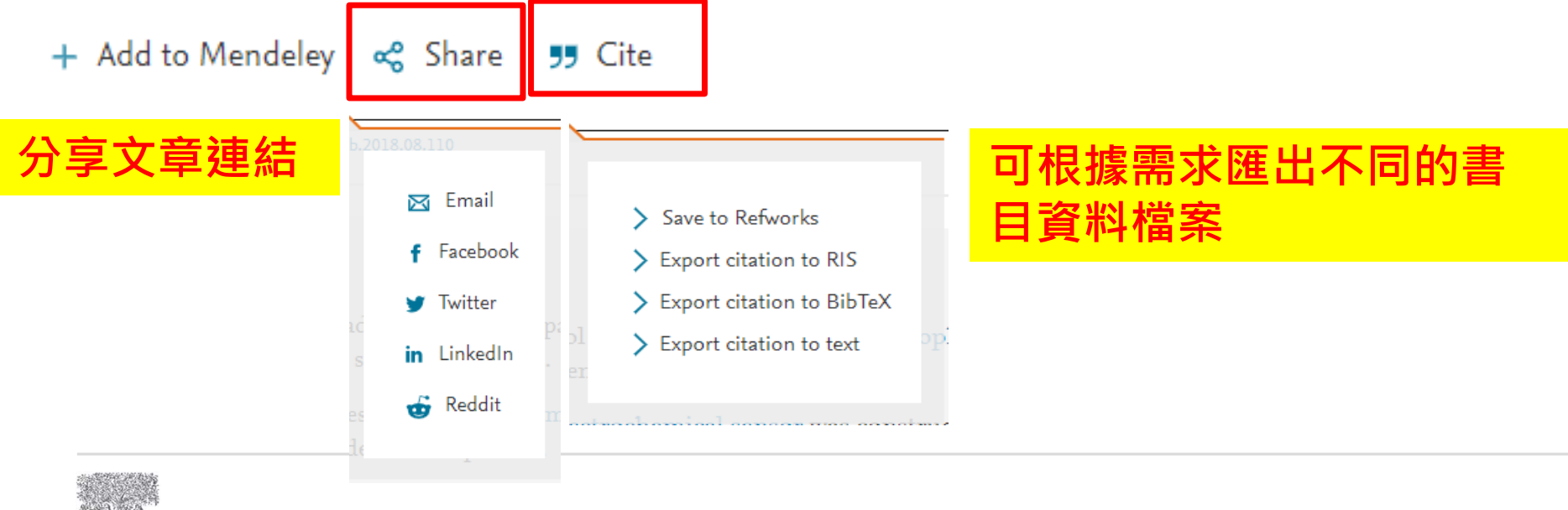

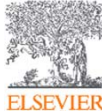

### **新知通報(設定個人化服務)**

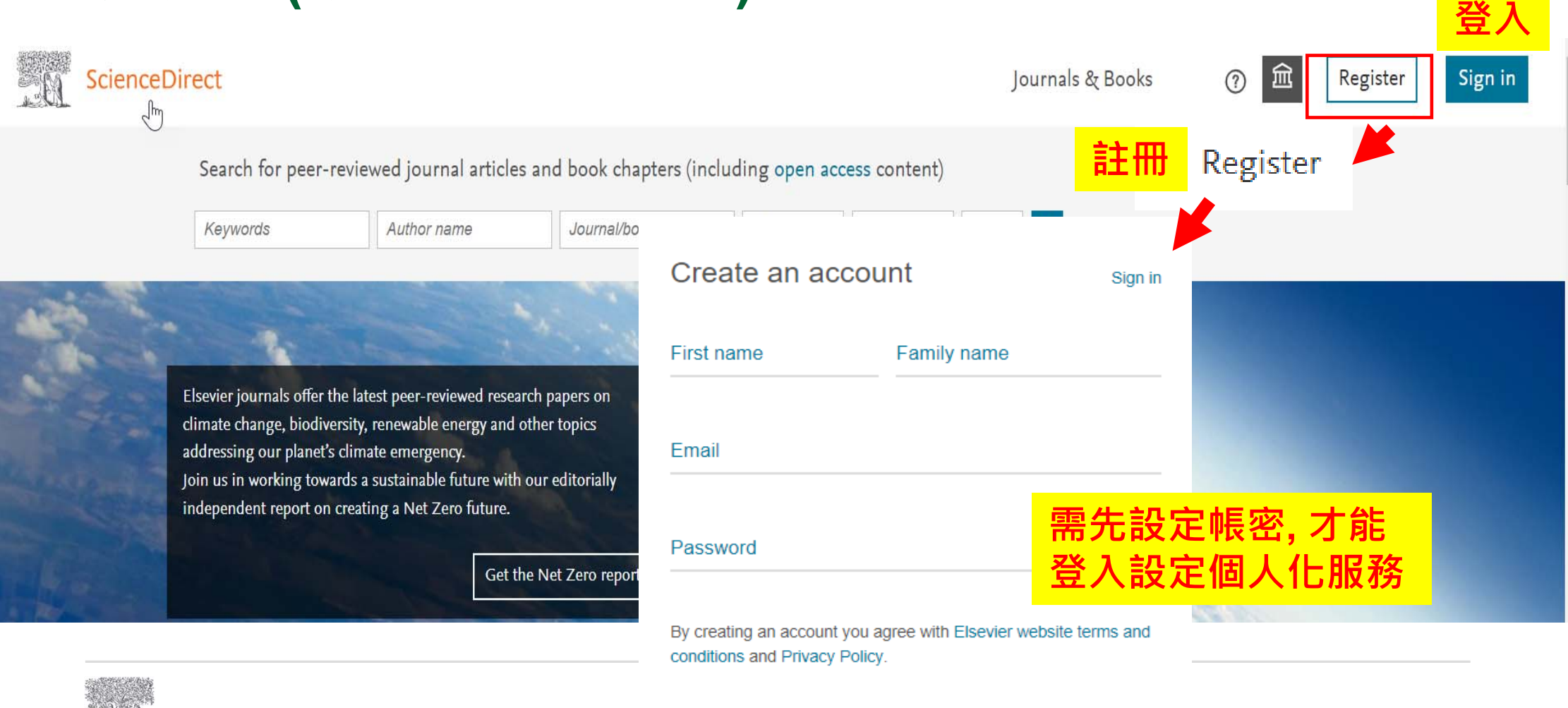

#### ScienceDirect

 $Create >$ 

### $\frac{1}{2}$  新知通報(搜尋新知通報)

#### **將該搜尋語法設定新知通報, 以獲取相關主題最新文章**

Find articles with these terms

"global warming"

 $\checkmark$ 

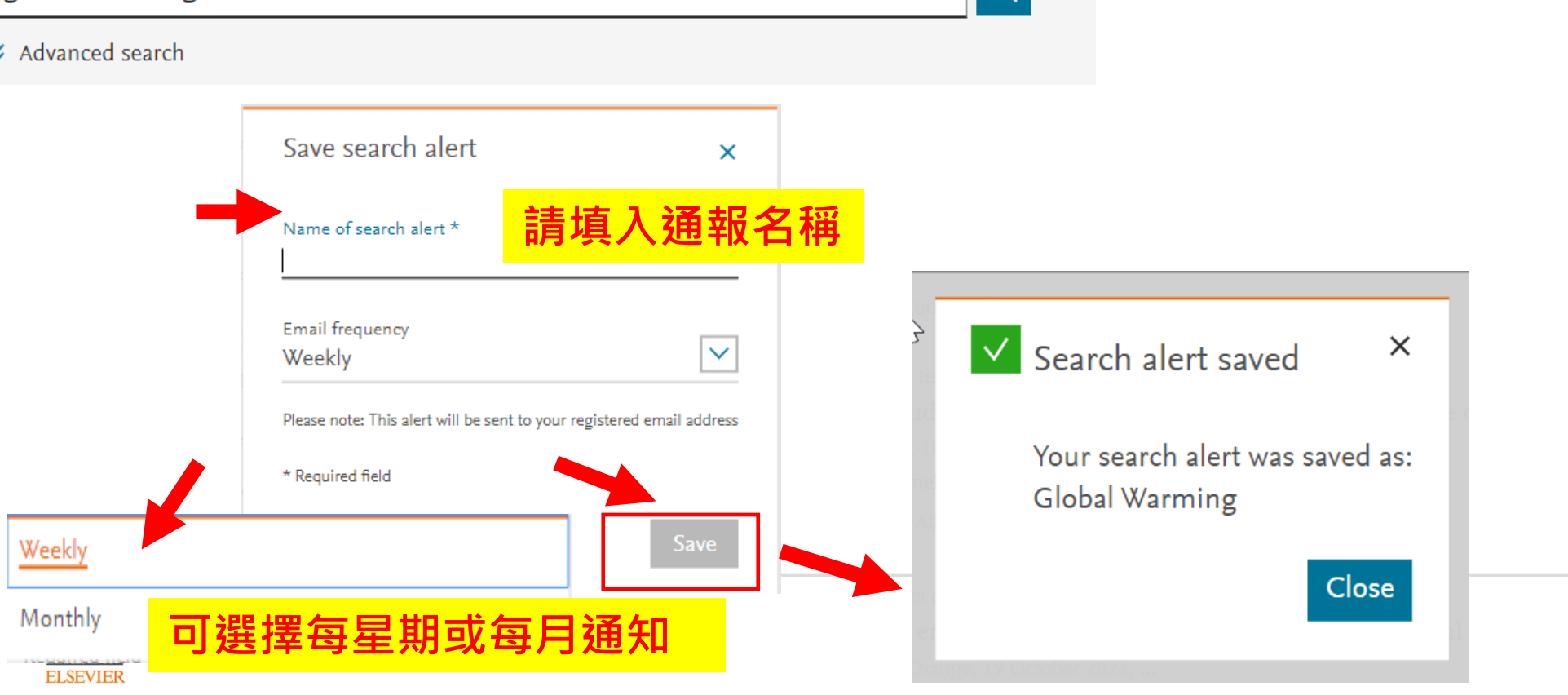

 $\Omega$ 

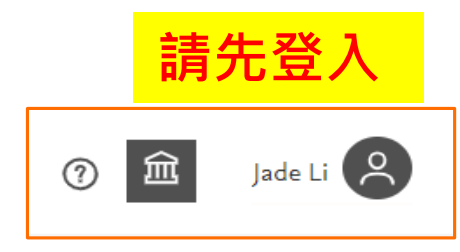

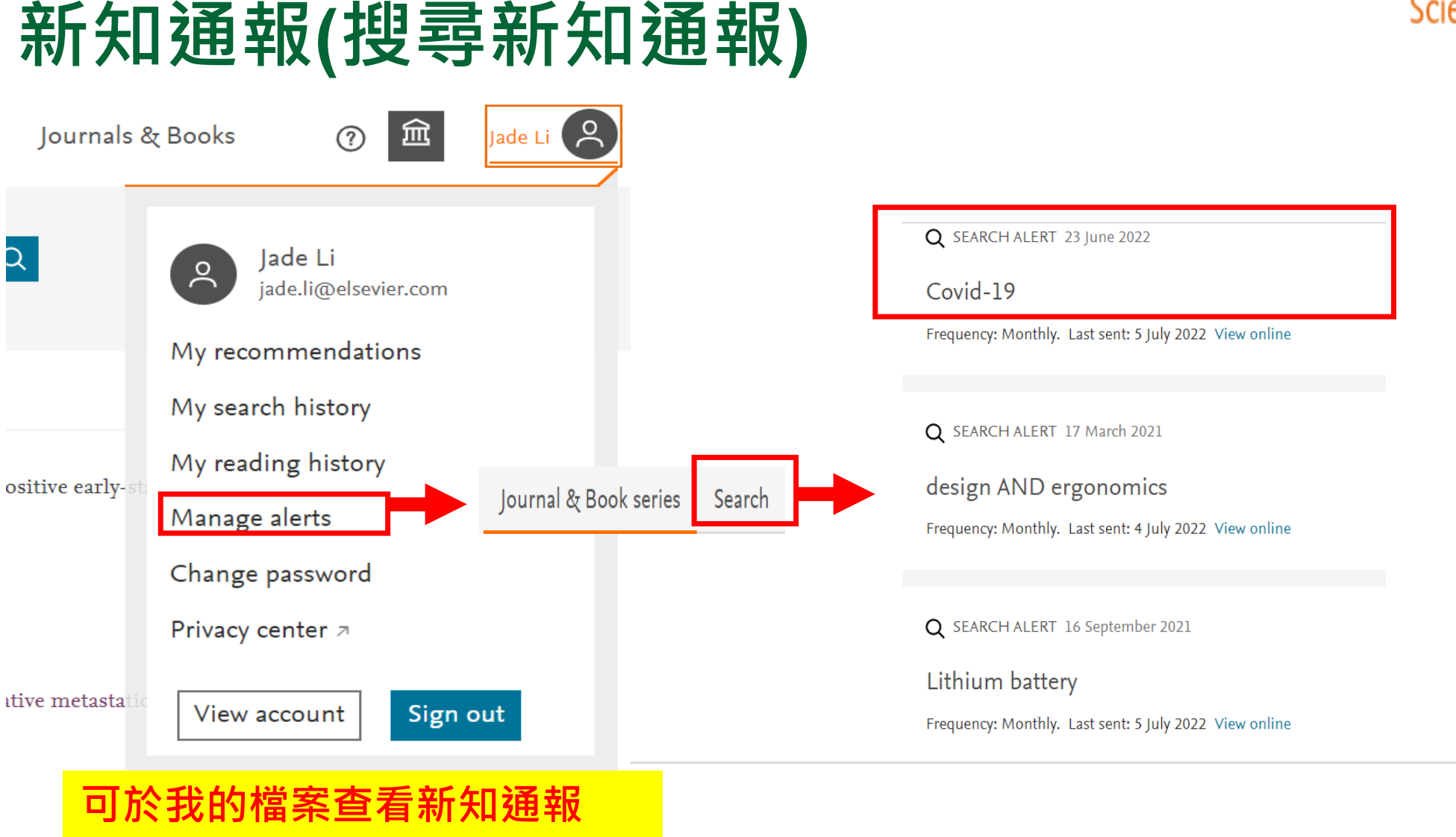

**CONTINUES OF THE PRO ELSEVIER** 

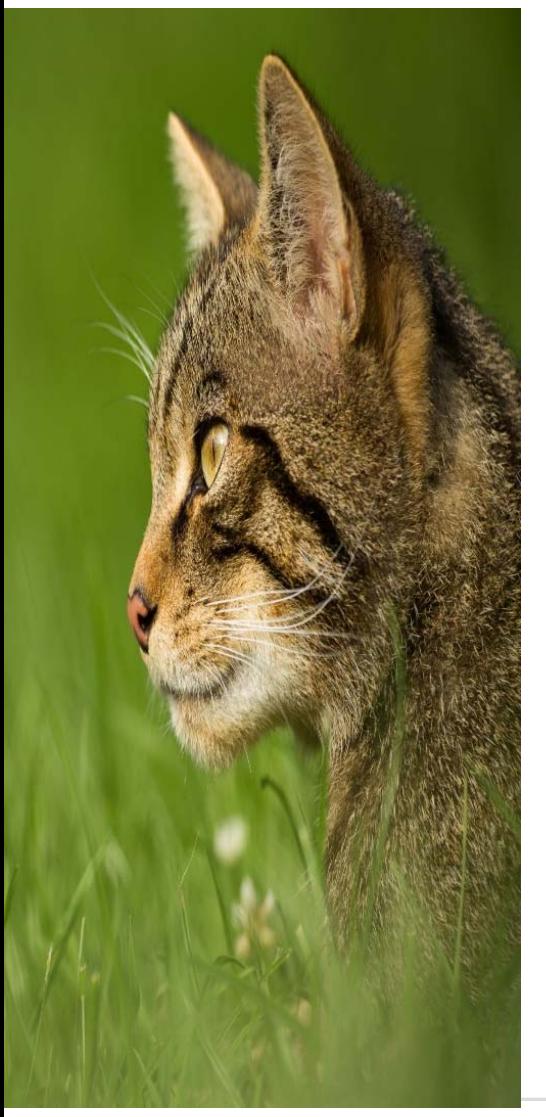

# Questions?

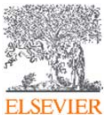

### **SDOL使用者指南**

**ScienceDirect 線上操作教學 (中文)**

**https://www.elsevier.com/zh-tw/solutions/sciencedirect/sciencedirect-training**

**ScienceDirect 線上操作教學 (英文) https://service.elsevier.com/app/answers/detail/a\_id/10263/supporthub/sciencedirect/**

**Elsevier Researcher Academy 研究者學園 https://researcheracademy.elsevier.com/**

**尋找投稿Elsevier最適期刊 https://journalfinder.elsevier.com/**

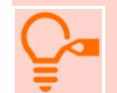

ELSEVIER

**ScienceDirect快速參考指南(中文)**

47 **https://www.elsevier.com/\_\_data/assets/pdf\_file/0007/1138057/2021-ScienceDirect-QRGWEB.pdf**

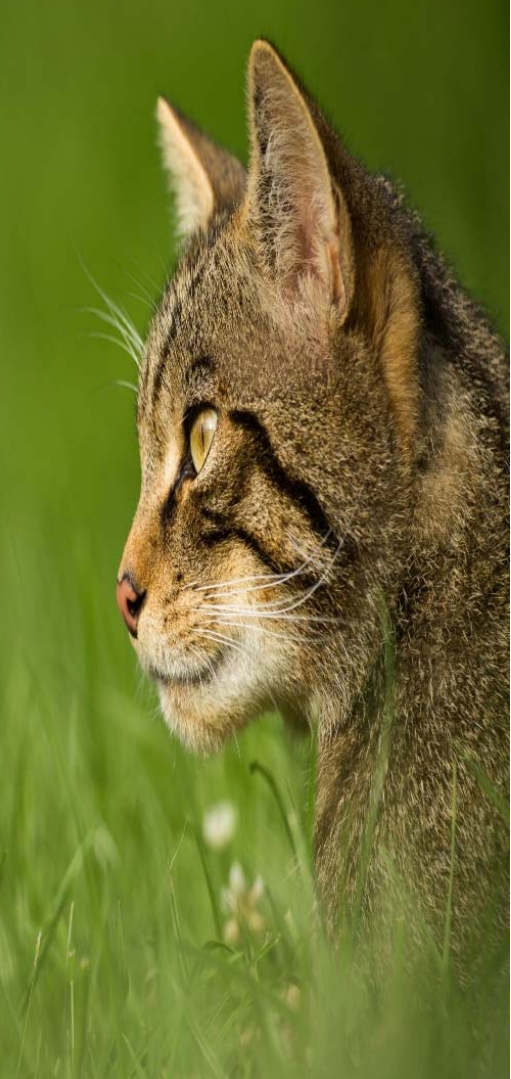

### **台灣官網 https://www.elsevier.com/zh-tw/solutions/sciencedirect**

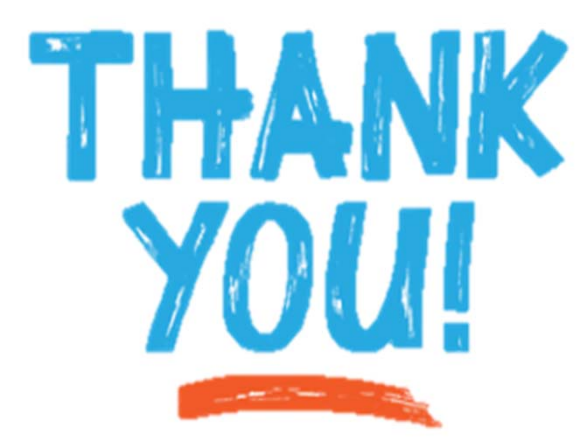

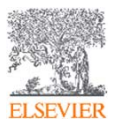